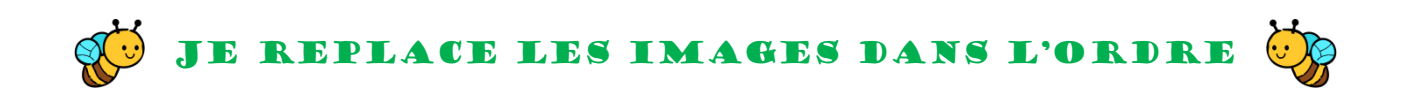

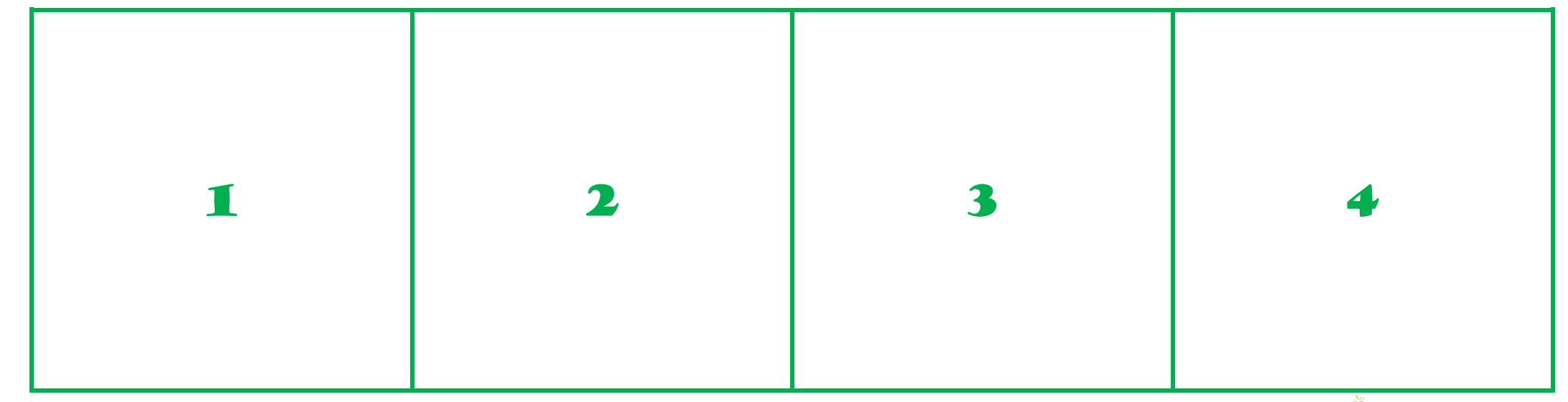

*Ford Learning ©* 

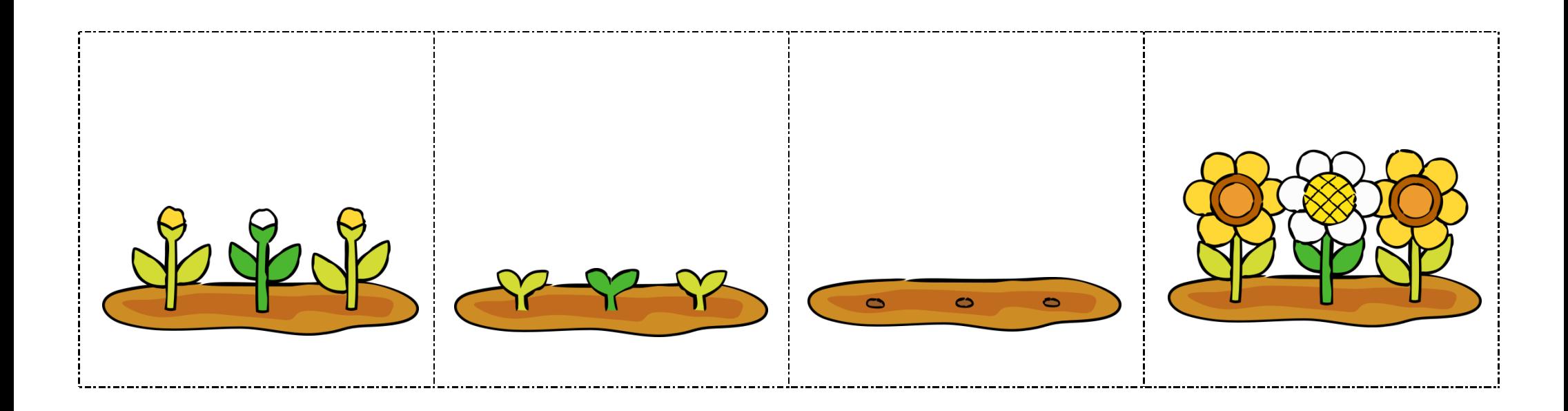